# Temporal Databases INFO-H-415

Université Libre de Bruxelles

October 15, 2013

K ロ K K (P) K (E) K (E) X (E) X (P) K (P)

# MADS Model

 $\triangleright$  Extends the Entity-Relationship Model (ERM).

Refer to a general database course for ERM (e.g. INFO-H-303)

**KORK STRAIN A BAR SHOP** 

 $\triangleright$  Spatial and temporal notations.

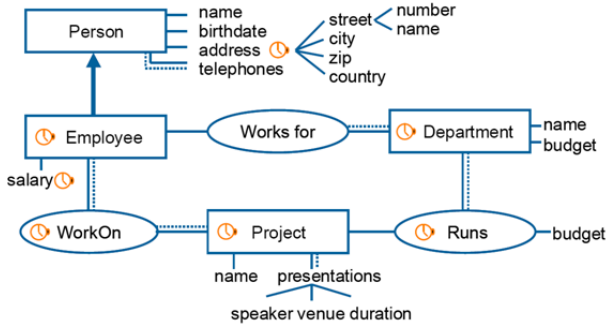

## Temporal Relations

 $\triangleright$  A relation has a validity interval

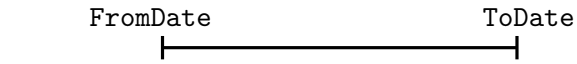

**KORK STRAIN A BAR SHOP** 

 $\triangleright$  Attributes FromDate and ToDate

- ► Use a dummy value far in the past for  $-\infty$
- ► Use a dummy value far in the future for  $+\infty$
- $\blacktriangleright$  Candidate keys are:
	- $\blacktriangleright$  PK
	- $\blacktriangleright$  PK, FromDate
	- $\blacktriangleright$  PK, ToDate
	- ▶ PK, FromDate, ToDate

## **Intervals**

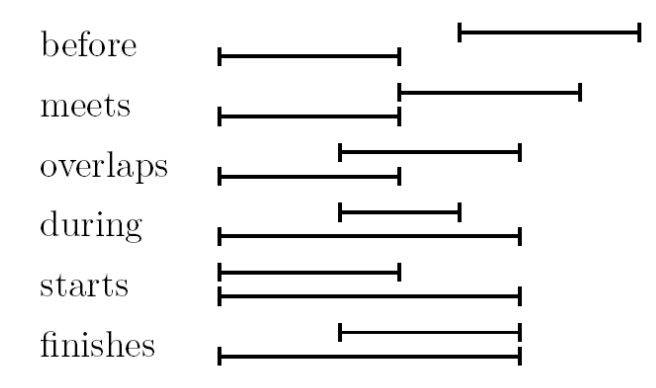

K ロ × K 御 × K 差 × K 差 × 一差 …  $2990$ 

# **Operations**

- $\blacktriangleright$  Temporal Join
- $\triangleright$  Coalescing
- $\blacktriangleright$  Temporal Difference
- $\blacktriangleright$  Temporal Aggregation

K ロ ▶ K @ ▶ K 할 > K 할 > 1 할 > 1 이익어

Temporal Join

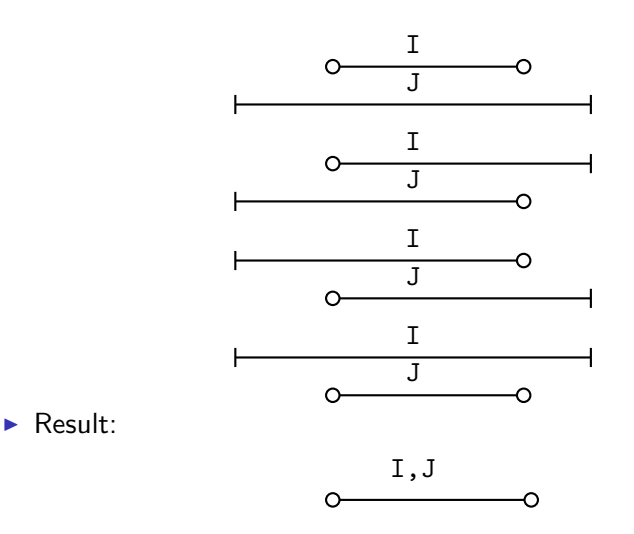

K ロ ▶ K @ ▶ K 할 > K 할 > 1 할 > 1 이익어

- $\triangleright$  See slides 16 in the lecture notes
- $\triangleright$  Sequenced version on 111

# **Coalescing**

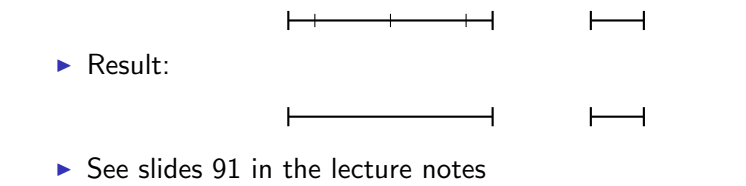

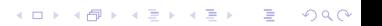

## Temporal Difference

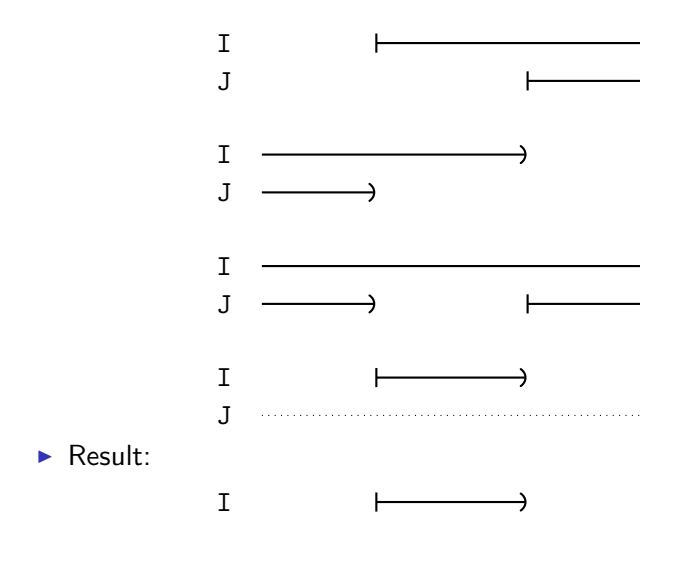

イロン イ部ン イ君ン イ君ンシ

重

 $299$ 

 $\triangleright$  See slides 99 in the lecture notes

# Temporal Aggregation

 $\triangleright$  Find the temporal points of change and build the corresponding interval

**K ロ ▶ K @ ▶ K 할 X X 할 X → 할 X → 9 Q Q ^** 

- $\triangleright$  Compute the aggregation over each interval
- $\triangleright$  Coalesce the result
- $\triangleright$  See slides 104 in the lecture notes

### Temporal Aggregation

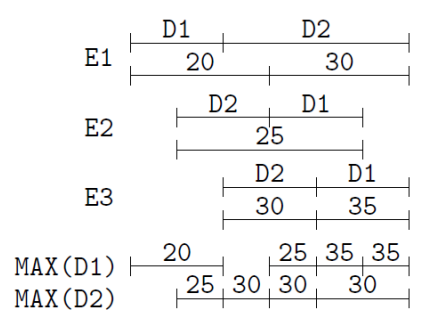

イロメ 不優 トイ選 トイ選人 È  $2990$ 

#### Dataset

#### $\blacktriangleright$  Available on

<http://cs.ulb.ac.be/public/teaching/infoh415/tp>

#### $\blacktriangleright$  Setup

▶ Create a database 'infoh415-<your-netid>-temporal' and select it as the context database

**KORK ERKER ADE YOUR** 

- $\blacktriangleright$  Run createtable.sql
- $\blacktriangleright$  Run dbload.sql

#### Exercises

#### $\blacktriangleright$  First session:

 $\triangleright$  Translate the MADS model into a relational schema (20 min.)

**KORK ERKER ADE YOUR** 

- $\triangleright$  Queries 1–9
	- $\triangleright$  (5): sequenced join (slide 94 of the course notes)
	- $\triangleright$  (6): sequenced difference (slide 99)
	- $\triangleright$  (9): coalescing (slide 91)
- $\blacktriangleright$  Second session:
	- $\blacktriangleright$  End of the queries
- $\blacktriangleright$  Third session:
	- $\blacktriangleright$  Temporal constraints